# Cheatography

# Extending Ruby with C - Part 1 Cheat Sheet by Ryan Johnson [\(CITguy\)](http://www.cheatography.com/citguy/) via [cheatography.com/138/cs/248/](http://www.cheatography.com/citguy/cheat-sheets/extending-ruby-with-c-part-1)

## **Ruby C - Define Objects**

V **rb\_define\_class**(char \*name, V superclass)

Defines new class at top level with given *name* and *superclass*.

### V **rb\_define\_module**(char \*name)

Defines new module at top level with given *name*.

V **rb\_define\_class\_under**(V under, char \*name, V superclass)

Defines nested class under class or module *under*.

V rb define module under(V parent, V module)

Defines nested module under class or module *under*.

void **rb\_include\_module**(V parent, V module)

Includes given *module* into class or module *parent*.

void **rb\_extend\_object**(V obj, V module)

Extends *obj* with *module*.

V **rb\_require**(const char \*name)

Equiv. to "require \*name." Returns Qtrue or Qfalse.

#### $V = VAI IIF$

### **Ruby C - Calling Methods**

V **rb\_funcall**(V recv, ID id, int argc, ...)

Invokes method given by*id* in object*recv* with given number of args *argc* and args themselves.

V **rb\_funcall2**(V recv, ID id, int argc, V \*args)

Invokes method given by*id* in object*recv* with given number of args *argc* and args themselves given in C array *args*.

V rb funcall3<sup>(V</sup> recv, ID id, int argc, V \*args)

Same as *rb* funcall2, but will not call private methods.

V **rb\_apply**(V recv, ID name, int argc, V args)

Invokes method given by*id* in object*recv* with given number of args *argc* and the args themselves given in Ruby Array *args*.

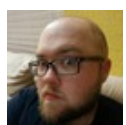

By **Ryan Johnson** (CITguy) [cheatography.com/citguy/](http://www.cheatography.com/citguy/)

## **Ruby C - Calling Methods (cont)**

#### ID **rb\_intern**(char \*name)

Returns ID for given*name*. If name does not exist, a symbol table entry will be created for it.

char \* **rb** id2name(ID id)

Returns a name for the given*id*.

V **rb\_call\_super**(int argc, V \*args)

Calls current method in superclass of current object.

 $V = VALUE$ 

#### **Ruby C - Object Status**

**OBJ\_TAINT**(VALUE obj)

**OBJ\_FREEZE**(VALUE obj)

int **OBJ\_TAINTED**(VALUE obj) => 0|nonzero

int **OBJ\_FROZEN**(VALUE obj) => 0|nonzero

#### **Ruby C - Defining Variables and Constants**

void **rb\_define\_const**(VALUE classmod, char \*name, VALUE value)

Defines constant in class or module *classmod*, with given *name* and *value*.

void **rb\_define\_global\_const**(char \*name, VALUE value)

Defines global constant with given*name* and *value*.

void **rb\_define\_variable**(const char \*name, VALUE \*object)

Exports address of given *object* that was created in C, to the Ruby namespace as *name*. To Ruby, this will be a global variable, so *name* should have "\$" prefix. Be sure to honor Ruby's rules for allowed variable names.

void **rb\_define\_class\_variable**(VALUE class, const char \*name, VALUE val)

Defines class variable *name* (must specify "@@" prefix) in given *class*, initialized to *value*.

# **Ruby C - Defining Variables and Constants (cont)**

void **rb\_define\_virtual\_variable**(const char \*name, VALUE (\*getter)(), void (\*setter)())

Exports virtual variable to Ruby namespace as global *\$name*. No actual storage exists for variable; attempts to get/set value will call the appropriate functions.

void **rb\_define\_hooked\_variable**(const cahr \*name, VALUE \*variable, VALUE (\*getter)(), void (\*setter)())

Defines functions to be called when reading/writing to *variable*. (See also **rb\_define\_virtual\_variable**.)

void **rb\_define\_readonly\_variable**(const char \*name, VALUE \*value)

Same as rb\_define\_variable, but read-only from Ruby.

void **rb\_define\_attr**(VALUE variable, const char \*name, int read, int write)

Creates accessor methods for given *variable*, with given *name*. If*read* is nonzero, crate read method; if *write* is nonzero, create write method.

#### void **rb** global variable (VALUE \*obj)

Registers given address with garbage collector.

### **Ruby C - Security Status**

**Check\_SafeStr**(VALUE str)

Raises SecurityError if current safe level > 0 and *str* is tainted, or a TypeError if*str* is not a T\_STRING.

int **rb\_safe\_level**()

void **rb\_secure**(int level)

Raises SecurityError if *level* <= current safe level.

void **rb\_set\_safe\_level**(int newlevel)

Published 15th February, 2012. Last updated 13th May, 2016. Page 1 of 2.

Sponsored by **Readability-Score.com** Measure your website readability! <https://readability-score.com>

# Cheatography

Defines method

*func* taking *argc* 

similar to scanf:

mandatory args;

into Ruby array.

...)

# Extending Ruby with C - Part 1 Cheat Sheet by Ryan Johnson [\(CITguy\)](http://www.cheatography.com/citguy/) via [cheatography.com/138/cs/248/](http://www.cheatography.com/citguy/cheat-sheets/extending-ruby-with-c-part-1)

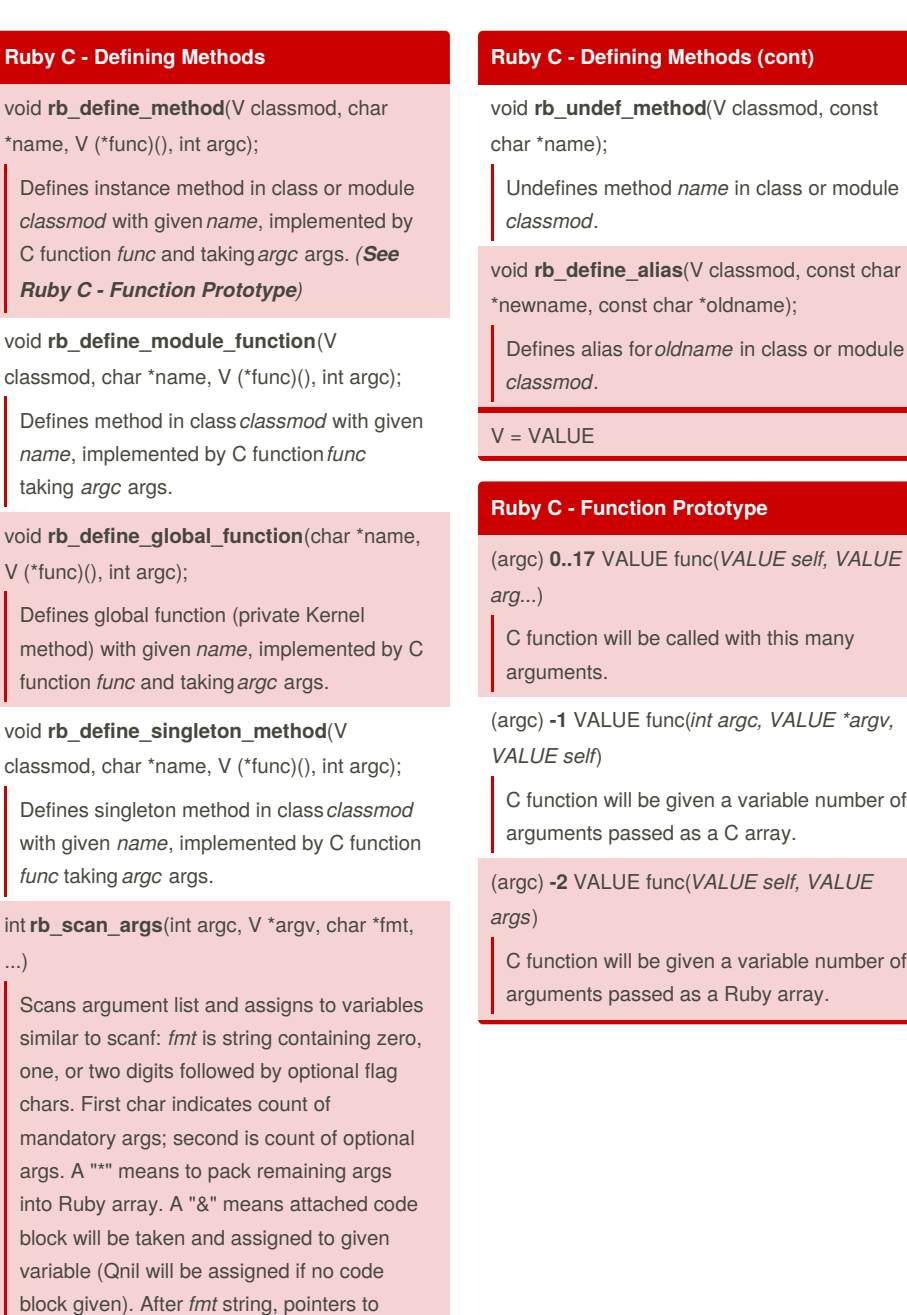

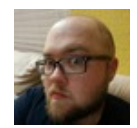

assigned.

By **Ryan Johnson** (CITguy) [cheatography.com/citguy/](http://www.cheatography.com/citguy/)

VALUE are given to which args are

Published 15th February, 2012. Last updated 13th May, 2016. Page 2 of 2.

Sponsored by **Readability-Score.com** Measure your website readability! <https://readability-score.com>